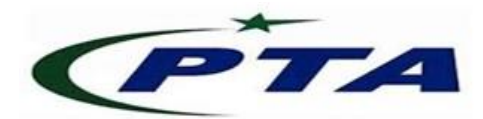

# **Pakistan Telecom Authority Headquarters, Islamabad**

## **PTA Cyber Security Advisory No.:097 19-Aug-2020**

**Threat Classification:** Authentication Bypass

**Name:** CISCO Data Center Network Manager (DCNM) Authentication Bypass Vulnerability (CVE-2020-3382)

### **Affected Systems:**

- i. Affects all deployment modes of all DCNM appliances that were installed using .ova or .iso installers.
- ii. Affects the following CISCO DCNM software releases:
	- DCNM  $11.0(1)$ ,  $11.1(1)$ ,  $11.2(1)$ , and  $11.3(1)$

#### **Summary:**

 The vulnerability in the REST API of Cisco Data Center Network Manager could allow an unauthenticated attacker to bypass the authentication by using the static encryption key to craft a valid session token and execute arbitrary actions with administrative privileges on the affected device.

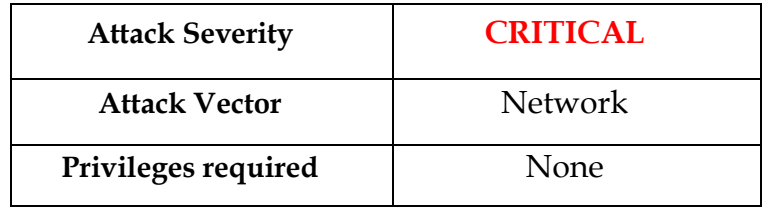

For more information, please find below official link: <https://tools.cisco.com/security/center/content/CiscoSecurityAdvisory/cisco-sa-dcnm-bypass-dyEejUMs>

### **Recommendations:**

- For detailed information of the fixed releases of CISCO Data Center Network Manager software for the aforementioned vulnerability, please visit following link: <https://tools.cisco.com/security/center/content/CiscoSecurityAdvisory/cisco-sa-dcnm-bypass-dyEejUMs#fs>
- When considering software upgrades, CISCO recommends to consult Cisco advisories available on the [Cisco Security Advisories and Alerts page](https://www.cisco.com/go/psirt) for determining the exposure and complete upgrade solution.
- In all cases, ensure the availability of stable version, before upgrade, by the relevant vendor.
- In all cases, also ensure that devices to be upgraded to new release meet the requirements set by the vendor.
- Whenever required, run software with minimal access rights and privileges.
- Use licensed antivirus and regularly obtain its latest updates with its real-time scanning capabilities enabled.
- Only use licensed software and avoid download/use of cracked and pirated software.
- Designate a PoC from your Security/ Network team (if yet not designated), for seeking assistance and reporting security issues.
- In case of any incident, please report to this office.